# **codebuilder Documentation**

*Release 0.0.1-alpha.3*

**wnkz**

**Mar 06, 2017**

### **Contents**

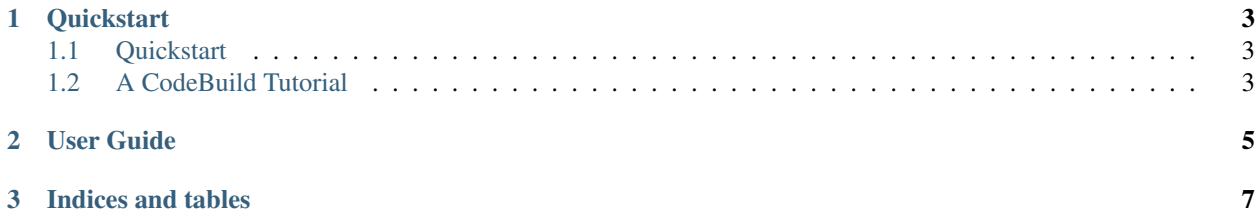

CodeBuilder is a CLI tool which allows developpers to use simple commands and helpers inside AWS CI/CD tools like CodePipeline and CodeBuild.

### CHAPTER 1

#### **Quickstart**

#### <span id="page-6-1"></span><span id="page-6-0"></span>**Quickstart**

#### **Installation**

Install the latest Boto 3 release via **pip**:

pip install codebuilder

You may also install a specific version:

pip install codebuilder==0.0.1

Note: The latest development version can always be found on [GitHub.](https://github.com/wnkz/codebuilder)

#### <span id="page-6-2"></span>**A CodeBuild Tutorial**

This tutorial will show you how to use CodeBuilder with [AWS CodeBuild.](https://aws.amazon.com/documentation/codebuild/)

## <span id="page-8-0"></span>CHAPTER 2

User Guide

## CHAPTER 3

Indices and tables

- <span id="page-10-0"></span>• genindex
- modindex
- search